# Package 'unrepx'

July 26, 2017

<span id="page-0-0"></span>Type Package

Title Analysis and Graphics for Unreplicated Experiments

Version 1.0

Date 2017-07-26

LazyData yes

#### BugReports <https://github.com/rvlenth/unrepx/issues>

Description Provides half-normal plots, reference plots, and Pareto plots of effects from an unreplicated experiment, along with various pseudo-standard-error measures, simulated reference distributions, and other tools. Many of these methods are described in Daniel C. (1959) <doi:10.1080/00401706.1959.10489866> and/or Lenth R.V. (1989) <doi:10.1080/00401706.1989.10488595>, but some new approaches are added and integrated in one package.

#### Suggests knitr

VignetteBuilder knitr

License GPL  $(>= 2)$ 

NeedsCompilation no

Author Russell Lenth [aut, cre, cph]

Maintainer Russell Lenth <russell-lenth@uiowa.edu>

Repository CRAN

Date/Publication 2017-07-26 21:59:28 UTC

# R topics documented:

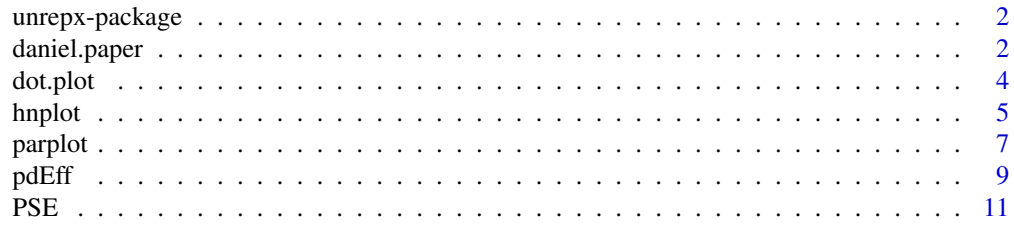

#### <span id="page-1-0"></span>2 daniel.paper

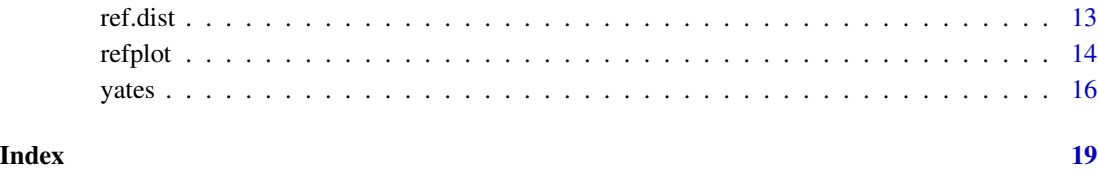

unrepx-package *Analysis and graphics for unreplicated experiments*

#### Description

Provides half-normal plots, reference plots, and Pareto plots of effects from an unreplicated experiment, along with various PSE measures, simulated reference distributions, and other tools

#### Details

See the package vignette: vignette("overview", package="unrepx")

#### Author(s)

Russell V. Lenth

Maintainer: Russell V. Lenth <russell-lenth@uiowa.edu>

daniel.paper *Half-normal graph paper*

#### Description

The daniel.paper function draws a graph-paper grid suitable for manually constructing a halfnormal plot of effects. The paper is customized to the number of effects to be plotted, thus making the task as simple as possible.

#### Usage

```
daniel.paper(n.effects = 15, linear = 0:40, a = 0.375,
   rank.axis = c("y", "x"), type = c("half.normal", "normal"),
   theme = "blue", lin.lab, rank.lab)
```
#### <span id="page-2-0"></span>daniel.paper 3

#### Arguments

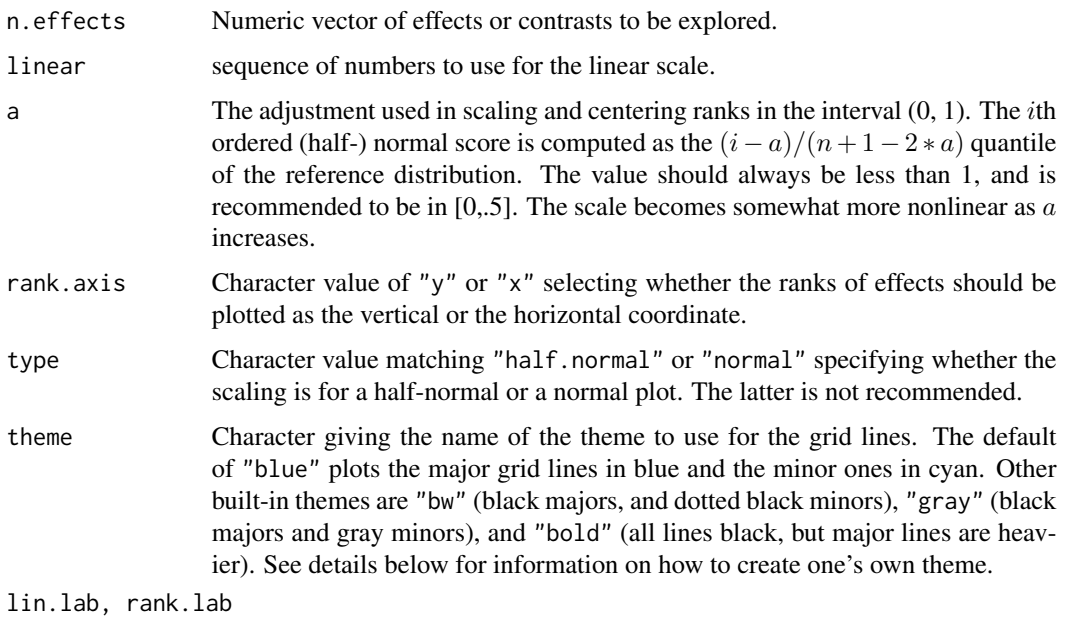

Labels for the linear and rank scales.

#### Details

Use of type = "normal" is discouraged, as is discussed in the Details section in [hnplot](#page-4-1).

A custom theme, say "foo", may be created by creating a list named foo\_thm, which should contain two elements named major and minor, and (optionally) axis. major must be a named list with graphical parameters col, lty, and lwd as described in [par](#page-0-0). minor only requires col and lty, as minor lines are always drawn using lwd = 1. axis must contain col and lwd, which are used for the tick marks and labels on the rank scale. If axis is not included, major is used.

#### Value

Nothing is returned.

#### Author(s)

Russell V. Lenth

#### References

Daniel, C (1959) Use of Half-Normal Plots in Interpreting Factorial Two-Level Experiments. *Technometrics*, 1(4), 311-341

### See Also

[hnplot](#page-4-1)

#### Examples

```
require("unrepx")
old.par <- par(mar = c(5, 5, 1, 1) + .1)
daniel.paper(15)
neon_thm <- list(
   major = list,col = "green", 1ty = 1, 1wd = 2),minor = list(col = "orange", 1ty = 1),axis = list(col = "magenta", lwd = 2))
daniel.paper(31, rank.axis = "x", theme = "neon")
par(old.par)
```
<span id="page-3-2"></span>dot.plot *Resizeable dot plots*

#### <span id="page-3-1"></span>Description

Flexible stacked-dot plots of relatively small samples, and provisions for identifying points. The dot plot is responsive to resizing of the plot window: a vertical resizing does not affect the vertical spacing of the dots, and a horizontal resizing may lead to re-binning to fit well within the range.

#### Usage

```
dot.plot(x, pch = 16, cex.dot = 1, spacing = 1, xlab, xlim = range(x), ...)
dot.id(env, height.id = 2, cex.id = 1, col.id = "black")
dot.mod(env, ...)
```
#### Arguments

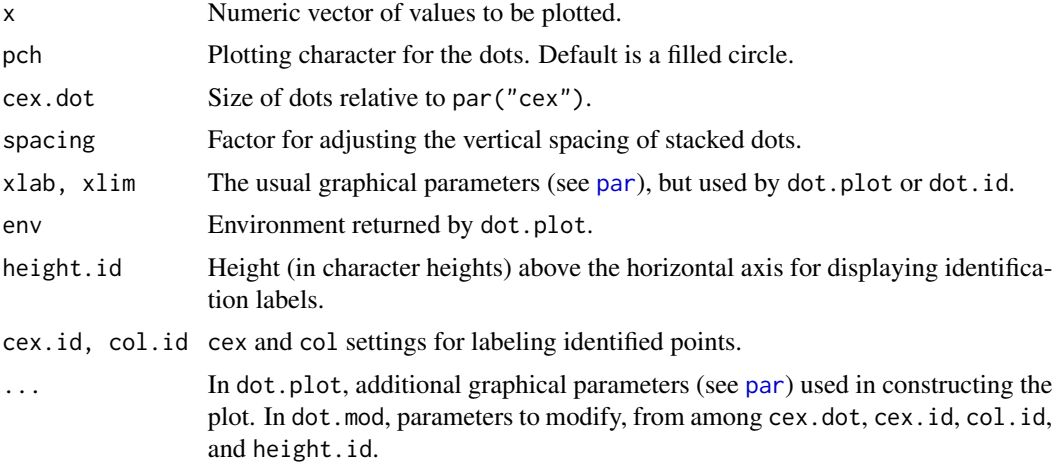

<span id="page-3-0"></span>

#### <span id="page-4-0"></span>hnplot 5

#### Details

dot.id and dot.mod work only with interactive graphics devices.

The dot.id works similarly to [identify](#page-0-0), but all dots in a particular stack are identified at once. The user should click along the bottom row of dots. No labels are displayed until the user exits identify mode (and then it may be necessary to refresh the plot by resizing it slightly). Also, the points that are labeled may change if the plot is resized horizontally, because only the x values are actually identified.

The user may call dot.id( $\ldots$ , modify = FALSE) more than once, if it is desired to change which values are identified.

After a call to dot. id or (especially) to dot. mod, the graph may need to be refreshed. There appears to be no standard way to do this, so the user may need to resize its window slightly.

#### Value

dot.plot returns an environment that is used to hold information on points that are identified. dot.id modifies this environment; it (invisibly) returns the currently identified x values. (These are values from the original call to dot.plot, not their rounded values used in the plot.)

#### Author(s)

Russell V. Lenth

#### Examples

```
require("unrepx")
educ = swiss$Education
names(educ) = abbreviate(row.names(swiss))
dp <- dot.plot(educ, xlab = "Percent Post-Primary Education (Switzerland, 1888)")
## Not run:
   dot.id(dp)
    dot.mod(dp, height.id = 3, cex.id = .5)## End(Not run)
```
<span id="page-4-1"></span>hnplot *Half-normal plots (Daniel plots) of effects*

#### Description

The hnplot function constructs a (half-) normal plot of effects (see Daniel 1959) that is traditionally used to identify active effects in a screening experiment. Reference lines and various other options and extensions are supported.

#### <span id="page-5-0"></span>Usage

```
hnplot(effects, ref = TRUE, half = TRUE, horiz = TRUE, method = "Zahn",
      a = 0.375, col = half, pch = 16, ID = FALSE, alpha, ...)
```
# Arguments

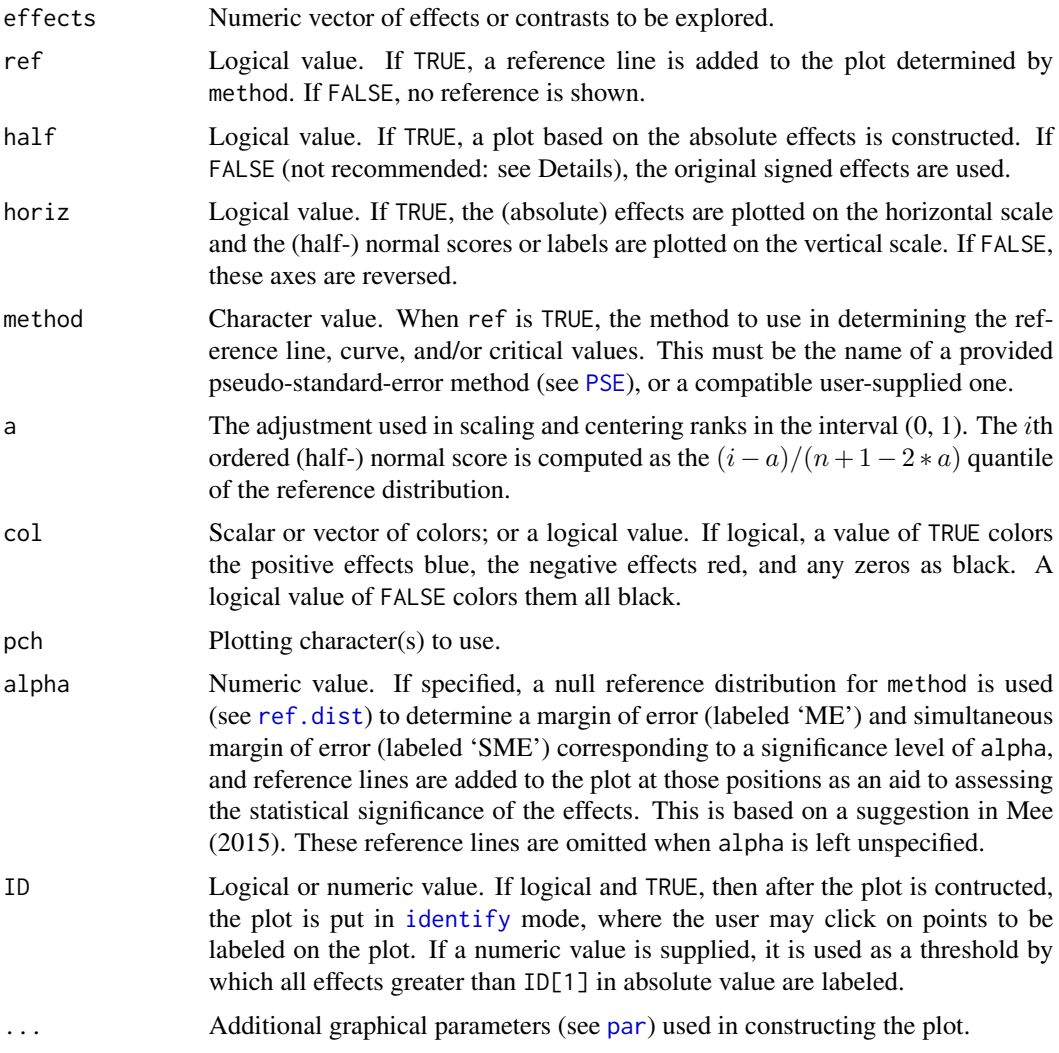

#### Details

Use of half = FALSE is not recommended because it can be misleading to the user. Inactive effects are those that are close to zero, and a regular normal plot displays deviations from normality rather than deviations from zero.

### Author(s)

Russell V. Lenth

#### <span id="page-6-0"></span>parplot that the contract of the contract of the contract of the contract of the contract of the contract of the contract of the contract of the contract of the contract of the contract of the contract of the contract of t

#### References

Daniel, C (1959) Use of Half-Normal Plots in Interpreting Factorial Two-Level Experiments. *Technometrics*, 1(4), 311-341

Mee, R (2015) Discussion: Better, not Fewer, Plots. *Journal of Quality Technology*, 47(2), 107-109

#### See Also

Other ways of assessing active effects include a dot plot with a reference curve ([refplot](#page-13-1)), a pareto plot of effects (see [parplot](#page-6-1)), and a tabular style of presenting effects and  $P$  values (see eff.test). For more information on methods, see [PSE](#page-10-1) and [ref.dist](#page-12-1).

#### Examples

```
require("unrepx")
```
hnplot(pdEff, ID = ME(pdEff))

<span id="page-6-1"></span>parplot *Pareto plot of effects*

#### Description

Constructs a bar plot of ordered effects, along with cutoff values for the margin of error (ME) and simultaneous margin of error (SME). Such a plot is suggested in Lenth (1989), but other methods may be used for obtaining the ME and SME.

#### Usage

```
parplot(effects, pareto = TRUE, absolute = TRUE, horiz = FALSE, col = absolute,
   critvals, method = "Zahn", alpha = .05, refdist, sim.opts,
   ylab = "Estimated effects", top = n.effects, cex.annot = 0.75, ...)
```
#### **Arguments**

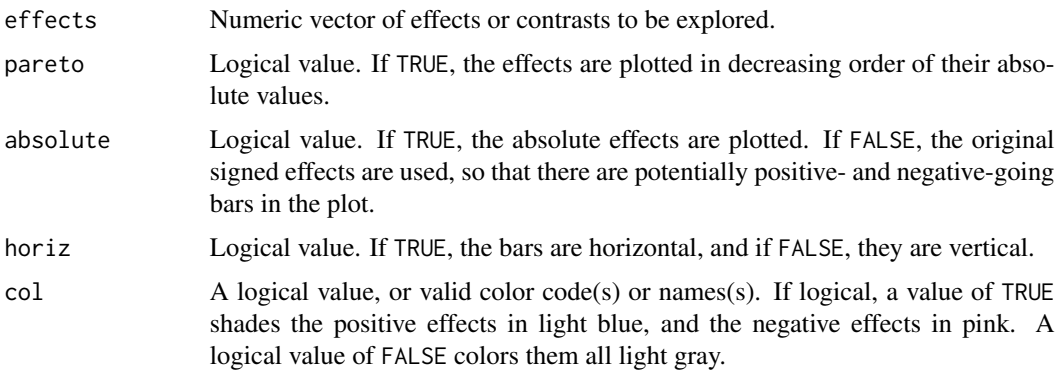

<span id="page-7-0"></span>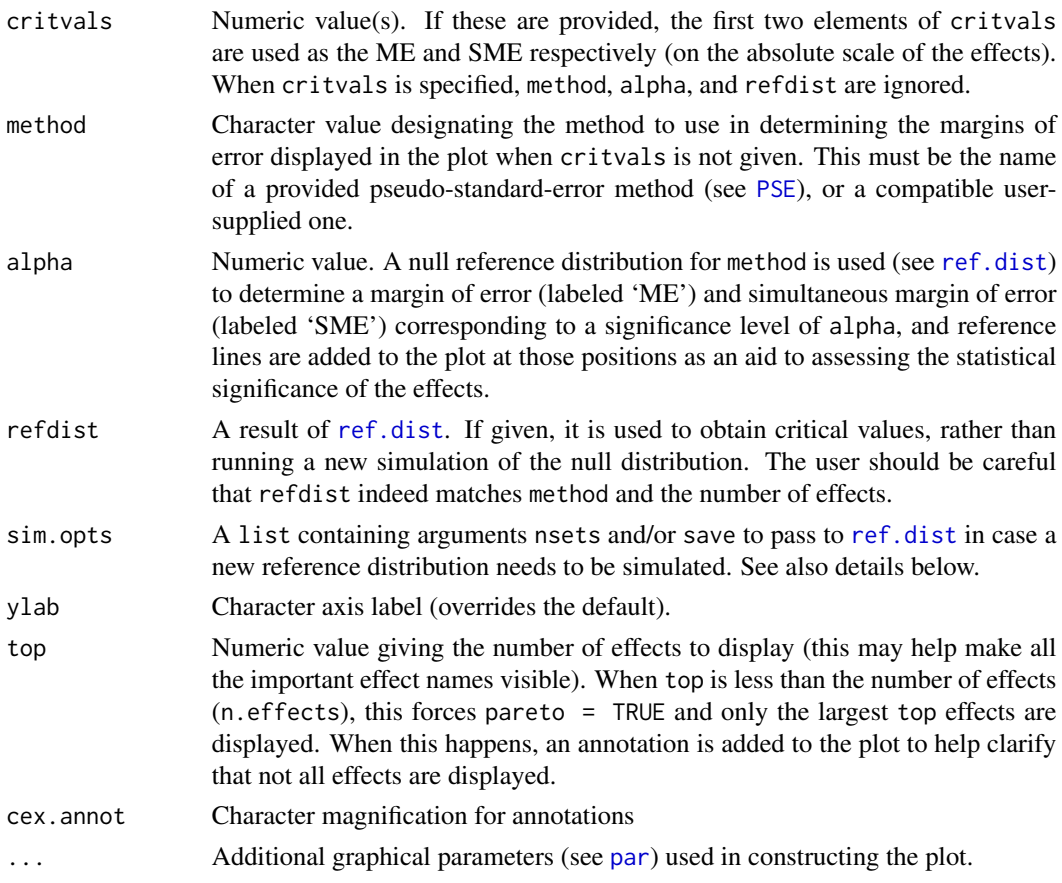

### Details

The cutoff values displayed in the plot are labeled "ME", the margin of error, and "SME", the simultaneous margin of error. If not specified using crtivals, they are obtained using the 1-alpha quantiles of the reference distribution of absolute pseudo- $t$  ratios. ME is based on the distribution of |t|. SME is based on the distribution of the maximum  $|t|$  for a whole set of null effects.

In determining cutoff values, parplot tries to avoid re-simulating the reference distribution. Specifically, if the global variable .Last.ref.dist exists, and its contents match the given method and number of effects, it is used as the reference distribution. Similarly, if refdist is supplied, it is used (without checking). If a suitable reference distribution is not found, then it is simulated via [ref.dist](#page-12-1), with any arguments from sim.opts added.

If critvals is supplied, the specified values are used as the ME and SME: no reference distribution is needed, and hence method, alpha, and refdist are ignored.

The plot is scaled so that the ME cutoff always shows. The SME cutoff will only be visible if an observed effect is near or exceeds that boundary. The numeric values of the ME and SME are also shown in an annotation in the plot.

#### Value

Invisibly, the vector of the ME and SME values.

#### <span id="page-8-0"></span>pdEff 9

#### Author(s)

Russell V. Lenth

## References

Lenth, R (1989) Quick and Easy Analysis of Unrelicated Factorials. *Technometrics* 31(4), 469-473

#### See Also

For more details on PSEs and reference distributions, see [PSE](#page-10-1) and [ref.dist](#page-12-1). Note that parplot produces in essence a graphical version of the information from [eff.test](#page-12-2), but the latter provides more resolution in terms of P values.

Other graphical ways of assessing active effects include a dot plot with a reference curve ([refplot](#page-13-1)) and a half-normal plot (see [hnplot](#page-4-1)).

#### Examples

```
require("unrepx")
```
parplot(pdEff, top = 10)

pdEff *Effect examples*

#### Description

Published or simulated examples of effects.

#### Usage

pdEff bikeEff viseEff shnkEff shnkDisp

#### Format

Each is a named numeric vector of effect estimates from unreplicated experiments. Also, each has an additional mean attribute containing the response mean.

#### Details

- pdEff A vector of 15 effects from a four-factor experiment on process development. The experiment is described in Box, Hunter, and Hunter (2005), Section 5.13, and the effects are tabulated in Table 5.11, page 200. The response variable is conversion percent, and the experiment involves one replication each of each combination of four two-level factors: catalyst charge (C), temperature (T), pressure (P), and concentration (c). (The text labels these factors as 1, 2, 3, and 4 but we elected to use more suggestive alphabetic labels.) The effects are in standard (Yates) order.
- bikeEff A vector of 7 effects from a saturated experiment in 8 runs with 7 two-level factors. The experiment is described in Box, Hunter, and Hunter (2005), Section 6.5 and the effects are reported in Table 6.5, page 245. The response variable is time required to climb a particular hill, and the factors are seat height, dynamo, gear, handlebars, raincoat, breakfast, and tires. (Effect labels are abbreviations of these.) The effects are in standard order of the first, second, and fourth factors.
- viseEff A vector of 15 effect estimates from a fictitious experiment, simulated by the package developer. The effects are labeled alphabetically, A-O, in stanradr order of A, B, D, and H.
- **shnkEff, shnkDisp** Vectors of location and dispersion effects, respectively, from the speedometercable shrinkage example discussed in Box, Hunter, and Hunter (2005), Section 6.14. Each vector is of length 15. The effect names are 4-letter abbreviations of the factor names. Effects are computed anew from the data in Table 6.18: shnkEff from the "Average" response and shnkDisp from the "Log Variance" response. The table in the book actually gives variances, not log variances, and logs were taken before dispersion effects were calculated. A few effect values differ somewhat from those in the book.

#### References

Box, GEP, Hunter, JS, and Hunter, WG (2005) *Statistics for Experimenters* (2nd ed) New York: John Wiley & Sons

#### Examples

```
require("unrepx")
parplot(bikeEff, method = "Zahn")
opar \leq par(mfcol = c(1,2))
 hnplot(shnkEff, half = FALSE, main = "Normal plot")
 hnplot(shnkEff, half = TRUE, main = "Half-Normal plot")
# Why ordinary normal plots are a bad idea
# Both plots have the same reference line
par(opar)
# Note - Examples in help pages for hnplot, parplot, refplot, and eff.test
# use pdEff for illustration
## Not run:
    # Do try this at home:
    hnplot(viseEff, ID = TRUE)
    refplot(viseEff, ID = TRUE)
```
<span id="page-10-0"></span>## End(Not run)

<span id="page-10-1"></span>

#### PSE *Pseudo standard error of effects*

#### **Description**

Computes a pseudo standard error using any of a variety of built-in methods, or a user-supplied one.

#### Usage

```
PSE(effects, method = "Zahn", verbose = FALSE)
ME(effects, method = "Zahn", alpha = .05, ...)
```
#### **Arguments**

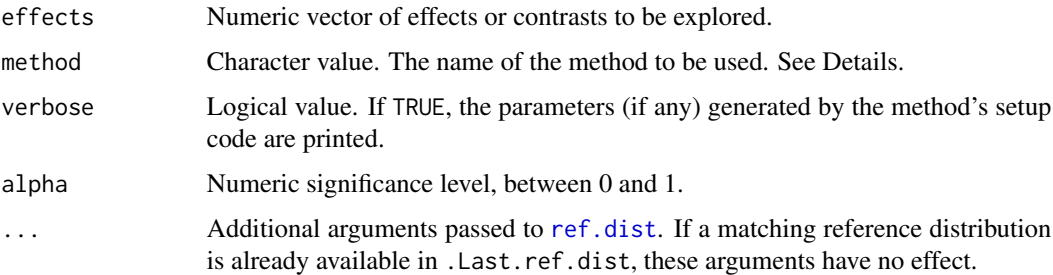

#### Details

The PSE function implements methods of estimating the standard error of effects estimates from unreplicated designs. The underlying assumption is that the effects all have the same variance, and that "effect sparsity" assumption applies, whereby the majority of the effects are inactive and only a handful are active. The method may be any "directed" method (as described in Hamada and Balakrishnan (1998). A number of built-in methods are available; see the list below.

Users may easily write their own method. The method "foo" would be implemented by writing a function foo\_pse  $\leq$  function(effects) { ... } and saving it where it can be found in the search path. An example can be found by listing unrepx:::Lenth\_pse.

If the user-supplied function needs to use weights, coefficients, or other parameters that depend on length(effects) that would be cumbersome in simulations (e.g., in [ref.dist](#page-12-1)), the user may instead provide a function foo\_pse <- function(effects, parm) { ... }, along with attr(foo\_pse, "setup") <- function(n.effects) { ... } which returns the parm argument (say, a list) to be used when length(effects) = n.effects. The setup function is called automatically if the "setup" attribute exists, and if so, the function is expected to have the second argument. See a listing of unrepx:::Zahn\_pse for an example.

#### Value

PSE returns a single numeric value, named in the style method\_PSE. ME returns a named numeric vector of length 2, containing the margin of error ME and the simultaneous margin of error SME.

#### Built-in methods

Daniel The 68.3rd quantile of the absolute effects. See Daniel (1959).

- Dong The RMS method, applied after excluding all effects that exceed 2.5 \* PSE(effects, "SMedian") in absolute value. See Dong (19??).
- **JuanPena** An iterated median method whereby we repeatedly calculate the median of the absolute effects that don't exceed 3.5 times the previous median, until it stabilizes. The estimate is the final median, divided by .6578. See Juan and Pena (1992).
- **Lenth** The SMedian method, applied after excluding all effects that exceed  $2.5 \times PSE$  (effects, "SMedian") in absolute value. See Lenth (1989).
- **RMS** Square root of the mean of the squared effects. This is not a good PSE in the presence of active effects, but it is provided for sake of comparisons.
- SMedian 1.5 times the median of the absolute effects.
- **Zahn, WZahn** The Zahn method is the slope of the least-squares line fitted to the first  $m$  points of hnplot(effects, horiz = FALSE), where  $m =$  floor(.683  $*$  length(effects)). (This line is fitted through the origin.) The WZahn method is an experimental version of Zahn's method, based on weighted least-squares with weights decreasing linearly from  $m - 0.5$  to  $0.5$ , but bounded above by .65m.

#### Author(s)

Russell V. Lenth

#### References

Daniel, C (1959) Use of Half-Normal Plots in Interpreting Factorial Two-Level Experiments. *Technometrics*, 1(4), 311-341

Dong, F (1993) On the Identification of Active Contrasts in Unreplicated Fractional Factorials. *Statistica Sinica* 3, 209-217

Hamada and Balakrishnan (1998) Analyzing Unreplicated Factorial Experiments: A Review With Some New Proposals. *Statistica Sinica* 8, 1-41

Juan, J and Pena, D (1992) A Simple Method to Identify Significant Effects in Unreplicated Two-Level Factorial Designs. *Communications in Statistics: Theory and Methods* 21, 1383-1403

Lenth, R (1989) Quick and Easy Analysis of Unrelicated Factorials *Technometrics* 31(4), 469-473

Zahn, D (1975) Modifications of and Revised Critical Values for the Half-Normal Plot. *Technometrics* 17(2), 189-200

#### Examples

require("unrepx")

PSE(shnkEff, method = "Lenth")

<span id="page-12-1"></span><span id="page-12-0"></span>

#### <span id="page-12-2"></span>Description

These functions facilitate making inferences based on effect estimates in an unreplicated experiment, withn an underlying effect-sparsity model.

#### Usage

```
ref.dist(method, n.effects, nsets, save = TRUE)
```
eff.test(effects, method = "Zahn", pareto = TRUE, refdist, save = TRUE)

#### Arguments

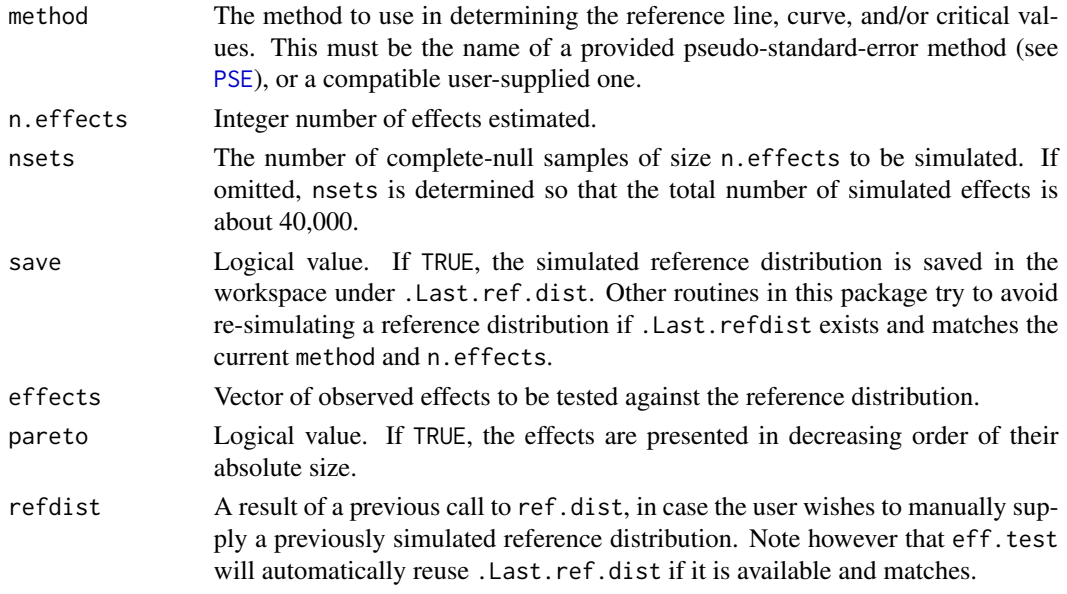

#### Details

ref.dist simulates samples of effects from the standard normal dstribution. For each sample, the pseudo standaerd error (PSE) of the effects (typically some kind of outlier-resistant estimate of the SD) is obtained via a call to [PSE](#page-10-1) with specified method. The absolute  $t$  values are obtained as ratios of the simulated effects and the PSE, as well as and the maxima of these absolute t values. Quantiles and tail areas of these simulated distributions then form a reference for obtaining critical values and P values in testing an observed sample of effects.

eff.test performs a traditional-style analysis for an observed sample of effects. It outputs the effects, PSE, t ratios; and uses tail areas of the associated reference distribution to compute individual and simultaneous P values. The simultaneous P values implement a multiplicity correction for *any* type-I errors occurring among the tests.

#### Value

ref.dist returns an object of class "eff\_refdist" – structurally, a list with elements abst (the absolute values of the simulated  $t$  statistics), max.abst (the sample maxima of abst), and sig (a signature of the form method\_n.effects). There is a print method for this class that displays a summary.

eff.test returns a data.frame containing the estimates, tratios, and estimated P values as tail areas of abst and max.abst from the reference distribution.

#### Author(s)

Russell V. Lenth

#### Examples

require("unrepx")

zahn15 <- ref.dist("Zahn", 15) eff.test(pdEff, refdist = zahn15)

<span id="page-13-1"></span>refplot *Dot plot of effects with a reference distribution*

#### Description

The refplot function constructs a dot plot of effects along with a rweference distribution (either normal or simulated) to help in visually identifying active effects in a screening experiment.

#### Usage

```
refplot(effects, ref = TRUE, half = TRUE, method = "Zahn",
   col = half, guides = FALSE, ID = FALSE, pch = 16, xlab, xlim, ...)
```
#### Arguments

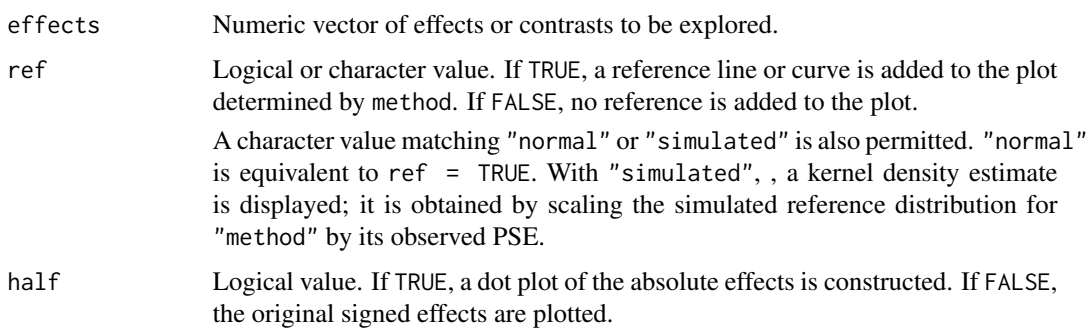

<span id="page-13-0"></span>

#### <span id="page-14-0"></span>refplot that the contract of the contract of the contract of the contract of the contract of the contract of the contract of the contract of the contract of the contract of the contract of the contract of the contract of t

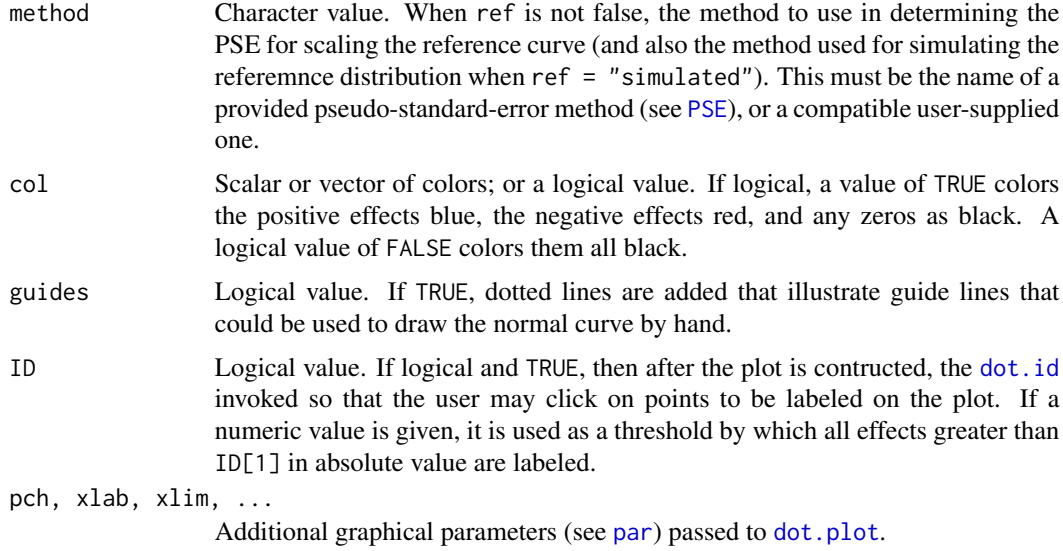

#### Details

If the returned environment is saved, then [dot.id](#page-3-1) or [dot.mod](#page-3-1) may be used later as for [dot.plot](#page-3-2) results.

### Value

An environment that can be modified using [dot.id](#page-3-1) or [dot.mod](#page-3-1).

#### Author(s)

Russell V. Lenth

#### See Also

Other ways of assessing active effects include a half-normal plot ([hnplot](#page-4-1)), a Pareto plot of effects (see [parplot](#page-6-1)), and a tabular style of presenting effects and  $P$  values (see eff.test). For more information on PSEs and methods, see [PSE](#page-10-1) and [ref.dist](#page-12-1).

# Examples

```
require(unrepx)
```

```
refplot(pdEff, ID = ME(pdEff))
## Not run:
   # Batman lives!
   refplot(pdEff, ref = "sim", method = "Lenth", half = FALSE)
## End(Not run)
```
<span id="page-15-0"></span>

#### Description

Implementations of Yates's method for obtaining factor effects; and reverse Yates's method for recovering response values; and a generalization for balanced unreplicated experiments having other than two-level factors.

#### Usage

```
yates(y, labels = LETTERS, sep = ")
gyates(y, nlevels, basis = "poly")
```
#### Arguments

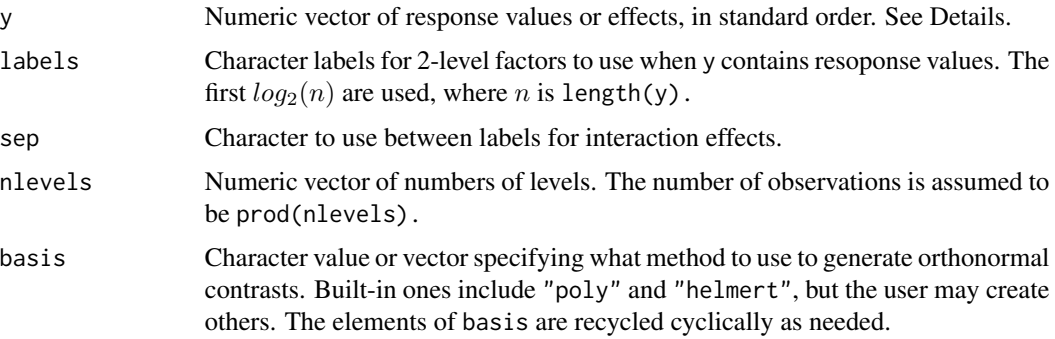

#### Details

These functions implement a method for computing factor effects for balanced, unreplicated designs without need for a matrix of predictor levels. Instead, the responses must be arranged in standard order. The method is described in Yates (1937) for the case where all factors have two levels (as implemented in yates), and its generalization (gyates) can be found in Good (1958). Both are described in Drum (2005). In this implementation, gyates() uses orthonormal (unitary) matrices, rather than keeping track of needed divisors.

Standard order (also called Yates order) is that in which the first factor varies the fastest and the last varies the slowest. The [expand.grid](#page-0-0) function creates factor combinations in standard order. The yates function is for experiments with all factors having two levels. The returned effects are also in standard order: with the default labels in yates, the order of the returned effects is (intercept), A, B, AB, C, AC, BC, ABC, D, etc.: note that absence or presence of each factor proceeds in standard order.

In both yates and gyates, if the length of y is one less than expected, y is assumed to be a set of effects, without the intercept. In that instance, the algorithm is reversed and the response values are recovered from the effects. Since the intercept is absent, the mean is arbitrary. If y has a "mean" attribute, the mean is adjusted to that value; otherwise, the recovered responses have a mean of zero. <span id="page-16-0"></span>yates and the state of the state of the state of the state of the state of the state of the state of the state of the state of the state of the state of the state of the state of the state of the state of the state of the

by the user.

Effects are scaled to all have the same variance. In yates, we apply the same convention as in most design texts, e.g., Box et al.  $(2005)$ : effect = (mean at "+" level) - (mean at "-" level), which is twice the regression coefficient one obtains by regressing y on predictors of -1s and +1s. In gyates, effects are computed using orthonormal contrasts, making the squared effects equal to their ANOVA sums of squares. When effects are reversed, the same scaling is assumed. Also, if the elements of y are independent, so are the effects.

The two basis functions supplied are "poly" and "helmert", which are based on [contr.poly](#page-0-0) and [contr.helmert](#page-0-0) respectively. Users may create a custom basis, say "foo", by writing a function  $foo_gyb = function(k) \{ \ldots \}$ , and supplying basis = "foo" in the call. The function should return a k by k matrix having its first column equal to  $1/\sqrt{g}$  (k) and orthonormal contrasts in the remaining columns.

#### Value

If length $(y)$  is a power of two (in yates) or the product of nlevels (in gyates), a vector of length $(y)$  - 1 effects is returned (the intercept is omitted). In addition, the returned value has a "mean" attribute set equal to mean(y). The effects from yates are named in standard order using the labels provided. The effects from gyates are labeled using patterns of the characters .123456789. Any . in a label indicates a factor whose effect is out of play. For illustration, with 3 factors, the effect named .1. is the first-order effect of the second factor, and the one named 23. is the interaction of the second-order effect of the first factor and the third-order effect of the second factor.

If length $(y)$  is one less than a power of two or the product of levels, then a vector one longer of response values is returned. The names of the returned responses are symbol combinations from -+ for yates, and 123456789 from gyates. For example, in yates with length(y) = 7, the returned values are labeled  $---$ ,  $---$ ,  $---$ ,  $++$ ,  $++$ ,  $---$ ,  $+-+$ ,  $-++$ ,  $++$ ; and gyates with 5 effects and nlevels =  $c(3, 2)$ , the returned effects are labeled 11, 21, 31, 12, 22, 32.

#### Author(s)

Russell V. Lenth

#### References

Box, GEP, Hunter, JS, and Hunter, WG (2005) *Statistics for Experimenters* (2nd ed) New York: John Wiley & Sons

Drum, M (2005) Yates's Algorithm. *Encyclopedia of Biostatistics*, 8. Wiley.

Good, IJ (1958) The interaction algorithm and practical Fourier analysis. *Journal of the Royal Statistical Society, Series B* 20, 361-372.

Yates, F (1937) The design and analysis of factorial experiments. Technical Communication of the Commonwealth Bureau of Soils, 35, Commonwealth Agricultural Bureau, Farnham Royal

## Examples

```
require("unrepx")
# pilot-plant example, BH^2 p. 177
yates(c(60, 72, 54, 68, 52, 83, 45, 80), labels = c("T", "C", "K"))
# recover shrinkage data
yates(shnkEff)
# A 3 x 2 x 4 example
y <- c( 214, 193, 207, 193, 178, 188,
       225, 206, 213, 221, 214, 216,
       227, 213, 221, 231, 215, 225,
       228, 203, 206, 190, 178, 195 )
yeff \leq gyates(y, c(3,2,4), basis = "helmert")
head(eff.test(yeff)) ## Show the largest few effects
```
# <span id="page-18-0"></span>**Index**

∗Topic datasets pdEff , [9](#page-8-0) ∗Topic design daniel.paper,[2](#page-1-0) hnplot, [5](#page-4-0) parplot , [7](#page-6-0) PSE , [11](#page-10-0) ref.dist , [13](#page-12-0) refplot , [14](#page-13-0) yates , [16](#page-15-0) ∗Topic hplot daniel.paper, [2](#page-1-0) dot.plot , [4](#page-3-0) hnplot , [5](#page-4-0) parplot , [7](#page-6-0) refplot , [14](#page-13-0) ∗Topic htest parplot , [7](#page-6-0) PSE , [11](#page-10-0) ref.dist , [13](#page-12-0) ∗Topic iplot dot.plot , [4](#page-3-0) ∗Topic package unrepx-package , [2](#page-1-0) bikeEff *(*pdEff *)* , [9](#page-8-0) contr.helmert , *[17](#page-16-0)* contr.poly , *[17](#page-16-0)* daniel.paper,[2](#page-1-0) dot.id , *[15](#page-14-0)* dot.id *(*dot.plot *)* , [4](#page-3-0) dot.mod , *[15](#page-14-0)* dot.mod *(*dot.plot *)* , [4](#page-3-0) dot.plot , [4](#page-3-0) , *[15](#page-14-0)* eff.test , *[9](#page-8-0)* eff.test *(*ref.dist *)* , [13](#page-12-0) expand.grid , *[16](#page-15-0)*

gyates *(*yates *)* , [16](#page-15-0) hnplot , *[3](#page-2-0)* , [5](#page-4-0) , *[9](#page-8-0)* , *[15](#page-14-0)* identify , *[5](#page-4-0) , [6](#page-5-0)* ME *(*PSE *)* , [11](#page-10-0) par, *[3](#page-2-0), [4](#page-3-0), [6](#page-5-0), [8](#page-7-0), [15](#page-14-0)* parplot , *[7](#page-6-0)* , [7](#page-6-0) , *[15](#page-14-0)* pdEff , [9](#page-8-0) PSE , *[6–](#page-5-0) [9](#page-8-0)* , [11](#page-10-0) , *[13](#page-12-0)* , *[15](#page-14-0)* ref.dist , *[6–](#page-5-0) [9](#page-8-0)* , *[11](#page-10-0)* , [13](#page-12-0) , *[15](#page-14-0)* refplot , *[7](#page-6-0)* , *[9](#page-8-0)* , [14](#page-13-0) shnkDisp *(*pdEff *)* , [9](#page-8-0) shnkEff *(*pdEff *)* , [9](#page-8-0) unrepx *(*unrepx-package *)* , [2](#page-1-0) unrepx-package, [2](#page-1-0) viseEff *(*pdEff *)* , [9](#page-8-0) yates, [16](#page-15-0)